Article

[Evgeny Shvarov](https://community.intersystems.com/user/evgeny-shvarov) · Aug 2, 2020 1m read

[Open Exchange](https://openexchange.intersystems.com/package/errors-global-analytics)

# **Application Errors Analytics**

## Hi Developers!

As you know the application errors live in  $KRRORS$  global. They appear there if you call:

## d e.Log()

in a Catch section of [Try-Catch.](https://community.intersystems.com/post/try-catch-block-i-usually-use-intersystems-objectscript)

With @ Robert Cemper1003's [approach](https://community.intersystems.com/post/sql-error-global), you can now use SQL to examine it.

Inspired by Robert's module I introduced a [simple IRIS Analytics](https://openexchange.intersystems.com/package/errors-global-analytics) module which shows these errors in a dashboard:

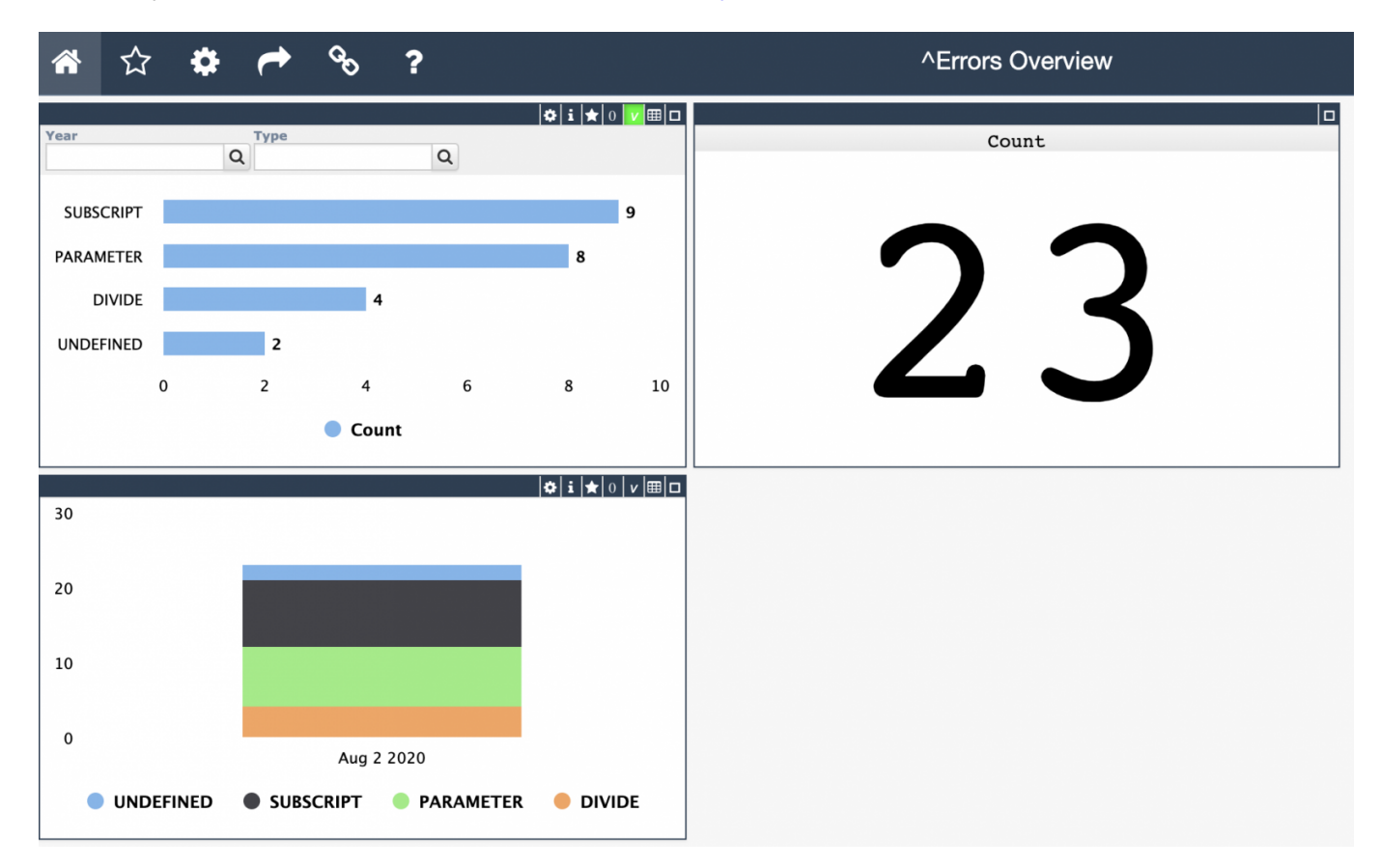

And you can drill to lines if click on the charts:

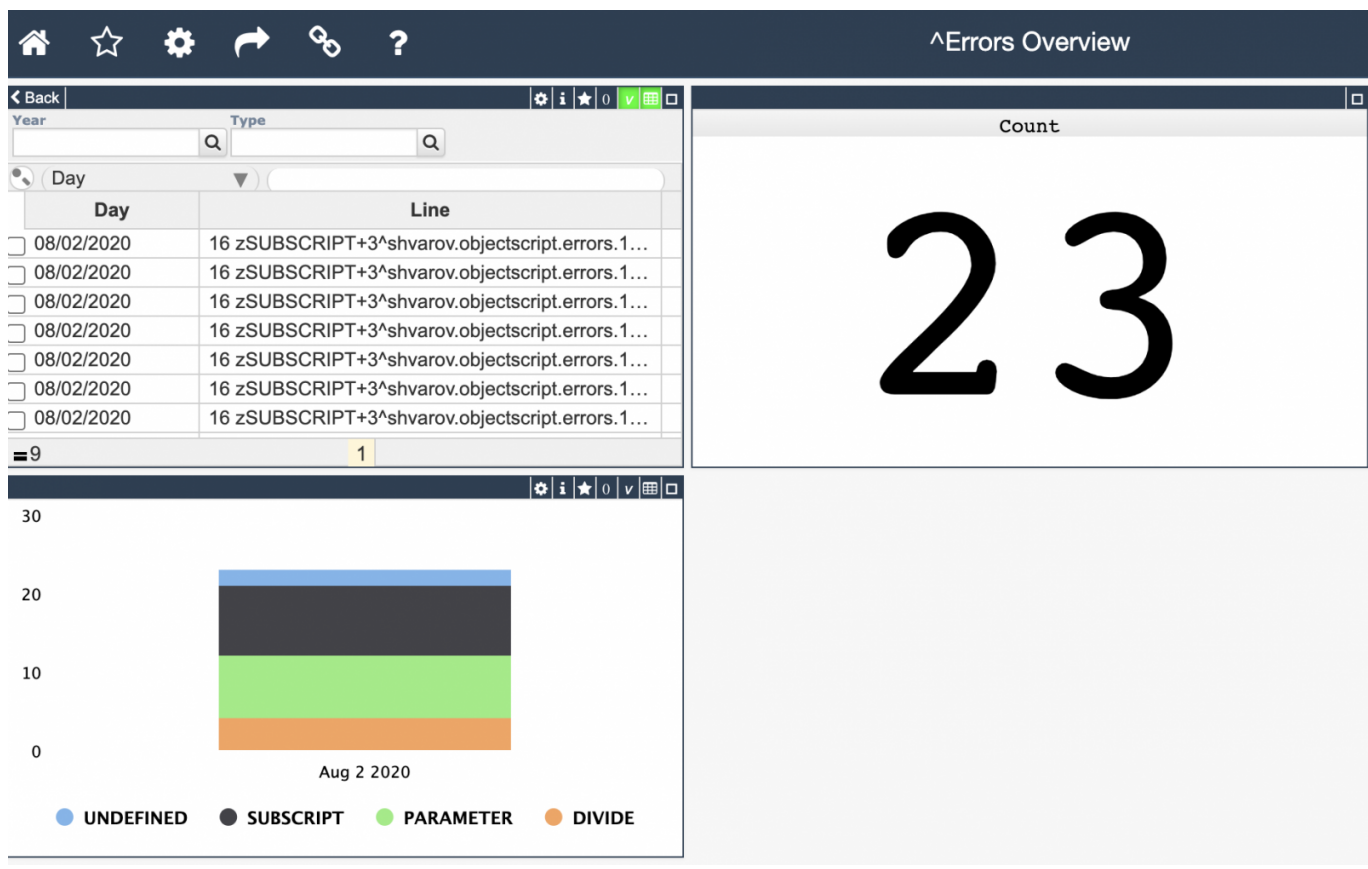

#### **How to use it?**

You can install the module with the following ZPM command:

### USER>zpm "install objectscript-errors-analytics"

If you have errors in this namespace (e.g. in USER) you can check the dashboard in browser:

### http://localhost:yourport/dsw/index.html#!/d/Errors/Overview.dashboard?ns=USER

And you can generate some random errors with the following command:

### do ##class(shvarov.objectscript.errors.analytics.setup).GenerateErrors()

And to refresh the data and rebuild the cube:

### do ##class(shvarov.objectscript.errors.analytics.setup).Run()

What is cool about this project, that it uses a new feature of [0.2.5 ZPM version](https://openexchange.intersystems.com/package/ObjectScript-Package-Manager-2) to deploy [IRIS Analytics resources.](https://github.com/evshvarov/errors-global-analytics/blob/9b28b42537dfef638b182aa527ee734d3cab9adf/module.xml#L27)

Looking for your feedback and collaboration!

[<sup>#</sup>Analytics](https://community.intersystems.com/tags/analytics) [#Docker](https://community.intersystems.com/tags/docker) [#Error Handling](https://community.intersystems.com/tags/error-handling) [#Monitoring](https://community.intersystems.com/tags/monitoring) [#ObjectScript](https://community.intersystems.com/tags/objectscript) [#InterSystems Package Manager \(IPM\)](https://community.intersystems.com/tags/intersystems-package-manager-ipm) [#InterSystems IRIS](https://community.intersystems.com/tags/intersystems-iris) [#InterSystems IRIS BI \(DeepSee\)](https://community.intersystems.com/tags/intersystems-iris-bi-deepsee) [#Open Exchange](https://community.intersystems.com/tags/open-exchange) [Check the related application on InterSystems Open Exchange](https://openexchange.intersystems.com/package/errors-global-analytics)

Source URL:<https://community.intersystems.com/post/application-errors-analytics>